#### Uses of const and volatile

 $C$  and  $C++$ 

4. Misc. — Libary Features — Gotchas — Hints 'n' Tips

Alastair R. Beresford

University of Cambridge

Lent Term 2007

- $\triangleright$  Any declaration can be prefixed with const or volatile
- $\triangleright$  A const variable can only be assigned a value when it is defined
- $\triangleright$  The const declaration can also be used for parameters in a function definition
- $\triangleright$  The volatile keyword can be used to state that a variable may be changed by hardware, the kernel, another thread etc.
	- $\triangleright$  For example, the volatile keyword may prevent unsafe compiler optimisations for memory-mapped input/output
- $\blacktriangleright$  The use of pointers and the const keyword is quite subtle:
	- $\triangleright$  const int \*p is a pointer to a const int
	- $\rightarrow$  int const  $\ast$ p is also a pointer to a const int
	- $\triangleright$  int \*const p is a const pointer to an int
	- ▶ const int \*const p is a const pointer to a const int

1 / 22

#### Example

```
int main(void) {
 int i = 42;
 int j = 28;
 const int *pc = &ii; //Also: "int const *pc"
 *pc = 41; //Wrong
 pc = kj;int *const cp = &ii;
 *cp = 41;
 cp = \&j; //Wrong
 const int *const \text{cpc} = \&i:
 *cpc = 41; //Wrong
 cpc = \&j; //Wrong
 return 0;
}
```
# **Typedefs**

- $\blacktriangleright$  The typedef operator, creates new data type names; for example, typedef unsigned int Radius;
- $\triangleright$  Once a new data type has been created, it can be used in place of the usual type name in declarations and casts; for example, Radius  $r=5$ ; ...;  $r=(Radians)rshort;$
- $\triangleright$  A typedef declaration does not create a new type
	- $\blacktriangleright$  It just creates a synonym for an existing type
- $\triangleright$  A typedef is particularly useful with structures and unions:

typedef struct llist \*LLptr; typedef struct llist { int val; LLptr next; } LinkList;

#### In-line functions

- $\triangleright$  A function in C can be declared inline; for example: inline fact(unsigned int n) { return  $n$  ?  $n*fact(n-1)$  : 1; }
- $\blacktriangleright$  The compiler will then try to "in-line" the function
	- A clever compiler might generate  $120$  for  $fact(5)$
- $\triangleright$  A compiler might not always be able to "in-line" a function
- $\triangleright$  An inline function must be *defined* in the same execution unit as it is used
- $\blacktriangleright$  The inline operator does not change function semantics
	- $\triangleright$  the in-line function itself still has a unique address
	- $\triangleright$  static variables of an in-line function still have a unique address

# That's it!

- $\triangleright$  We have now explored most of the C language
- $\triangleright$  The language is quite subtle in places; in particular watch out for:
	- $\blacktriangleright$  operator precedence
	- $\triangleright$  pointer assignment (particularly function pointers)
	- $\triangleright$  implicit casts between ints of different sizes and chars
- $\triangleright$  There is also extensive standard library support, including:
	- $\triangleright$  shell and file  $I/O$  (stdio.h)
	- $\blacktriangleright$  dynamic memory allocation (stdlib.h)
	- $\triangleright$  string manipulation (string.h)
	- $\triangleright$  character class tests (ctype.h)
	- $\blacktriangleright$  ...
	- $\blacktriangleright$  (Read, for example, K&R Appendix B for a quick introduction)
	- $\triangleright$  (Or type "man function" at a shell for details)

5 / 22

Library support: I/O

I/O is not in C itself; support is available in stdio.h:

- int printf(const char \*format, ...);
- int sprintf(char \*str, const char \*format, ...);
- int scanf(const char \*format, ...);
- ▶ FILE \*fopen(const char \*path, const char \*mode);
- $\triangleright$  int fclose(FILE \*fp);
- $\triangleright$  size\_t fread(void \*ptr, size\_t size, size\_t nmemb, FILE \*stream);
- $\triangleright$  size\_t fwrite(const void \*ptr, size\_t size, size\_t nmemb, FILE \*stream):
- int fprintf(FILE \*stream, const char \*format, ...);
- Int fscanf(FILE \*stream, const char \*format, ...);

```
#include<stdio.h>
#define BUFSIZE 1024
int main(void) {
  FILE *fp;
  char buffer[BUFSIZE];
  if ((fp=fopen("somefile.txt", "rb")) == 0)perror("fopen error:");
    return 1;
  }
  while(! \text{feof}(\text{fp})) {
       int r = \text{freq}(\text{buffer}, \text{sizeof}(\text{char}), \text{BUFSIZE}, f_p);fwrite(buffer,sizeof(char),r,stdout);
  }
  fclose(fp);
  return 0;
```
}

#### Library support: dynamic memory allocation

- $\triangleright$  Dynamic memory allocation is not available in C itself
- $\triangleright$  Support is available in stdlib.h:
	- $\triangleright$  void \*malloc(size t size)
	- $\triangleright$  void \*calloc(size\_t nobj, size\_t size)
	- ▶ void \*realloc(void \*p, size\_t size)
	- $\triangleright$  void free(void \*p)
- $\triangleright$  The built-in sizeof (variable) (or sizeof (type)) operator is handy when using malloc:
	- $p = (char *)  $malloc(sizeof(char)*1000)$$
- Any successfully allocated memory must be deallocated manually
	- $\triangleright$  Note: free() needs the pointer to the allocated memory
- $\blacktriangleright$  Failure to deallocate will result in a *memory leak*

#### Gotchas: operator precedence

```
#include<stdio.h>
```

```
struct test \{int i; \};
typedef struct test test_t;
```

```
int main(void) {
```

```
test_t a,b;test_t * p[] = { &a, b}.p[0]-\geq i=0:
p[1]-\geq i=0;test_t *q = p[0];
```
printf("%d\n",++q->i); //What does this do?

```
return 0;
}
```
9 / 22

```
Gotchas: i++
```
#include <stdio.h>

int main(void) {

```
int i=2;
int j=i++ + ++i;
printf("%d %d\n",i,j); //What does this print?
```

```
return 0;
```
}

```
10 / 22
```

```
Gotchas: local stack
#include <stdio.h>
char *unary(unsigned short s) {
  char local[s+1];
  int i;
  for (i=0; i \leq s; i++) local[i]='1;
  local[s]='\0';
  return local;
}
int main(void) {
  printf("%s\n",unary(6)); //What does this print?
  return 0;
}
```

```
Gotchas: local stack (contd.)
```
#include <stdio.h>

char global[10];

```
char *unary(unsigned short s) {
  char local[s+1];
  char *p = s\frac{0}{2} ? global : local;
  int i;
  for (i=0; i \leq s; i++) p[i]='1';p[s]='\0<sup>;</sup>
  return p;
}
int main(void) {
  printf("%s\n",unary(6)); //What does this print?
  return 0;
```
Tricks: Duff's device

}

```
send(int *to, int *from, int count)
{
 int n=(count+7)/8;
 switch(count%8){
 case 0: \text{do}{ *to = *from++;
 case 7: *to = *from++;
 case 6: *to = *from++;
 case 5: *to = *from++;
 case 4: *to = *from++;
 case 3: * *to = *from++;
 case 2: *to = *from++;
 case 1: *to = *from++;
         } while(--n>0):
  }
}
```
### Gotchas: careful with pointers

```
#include <stdio.h>
```

```
struct values { int a; int b; };
```
int main(void) { struct values test2 =  $\{2,3\}$ ; struct values test1 =  $\{0,1\}$ ;

int  $*pi = \&(test1.a);$ pi += 1; //Is this sensible? printf("%d\n",\*pi); pi += 2; //What could this point at? printf("%d\n",\*pi);

```
return 0;
```
}

13 / 22

#### Assessed exercise

- $\triangleright$  To be completed by 12 noon on 27 April 2007
- Results will be available by 11 May 2007
- $\triangleright$  Second submission by 12 noon on Friday 25 May 2007
- $\blacktriangleright$  Download the starter pack from: http://www.cl.cam.ac.uk/Teaching/current/CandC++/
- $\blacktriangleright$  This should contain six files: server.c rfc0791.txt message1 client.c rfc0793.txt message2

#### Exercise aims

Demonstrate an ability to:

- $\blacktriangleright$  Understand (simple) networking code
- $\blacktriangleright$  Use control flow, functions, structures and pointers
- $\blacktriangleright$  Use libraries, including reading and writing files
- $\blacktriangleright$  Understand a specification
- $\blacktriangleright$  Compile and test code

Task is split into three parts:

- $\triangleright$  Comprehension and debugging
- $\blacktriangleright$  Preliminary analysis
- $\triangleright$  Completed code and testing

# Exercise submission

- $\triangleright$  Assessment is in the form of a 'tick'
- $\blacktriangleright$  Submission is via email to c-tick@cl.cam.ac.uk
- $\triangleright$  Your submission should include seven files, packed in to a ZIP file called *crsid*.zip and attached to your submission email:

answers.txt client1.c summary.c message1.txt server1.c extract.c message2.jpg

17 / 22

Hints: IP header

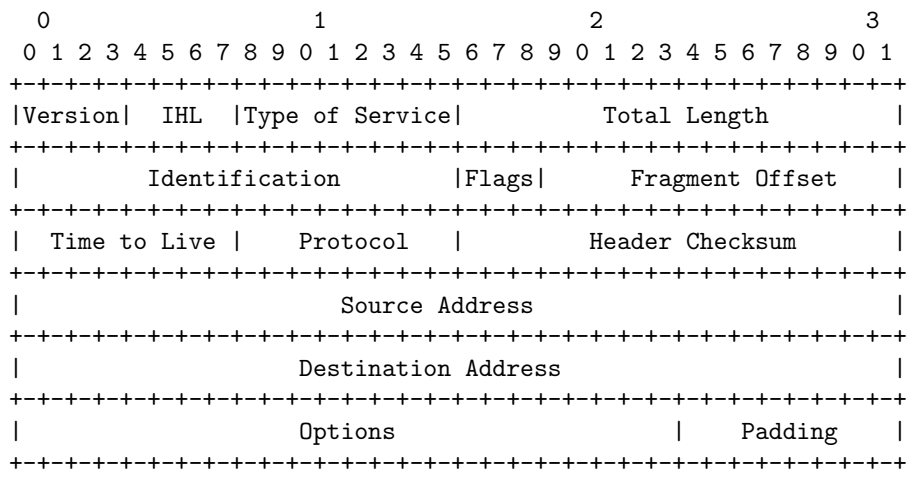

Hints: IP header (in C)

#include <stdint.h>

struct ip { uint8\_t hlenver; uint $8$ <sub>t</sub> tos; uint16\_t len; uint16\_t id: uint16\_t off; uint8\_t ttl; uint8\_t p;  $uint16_t sum;$ uint32\_t src; uint32\_t dst; };

#define IP HLEN(lenver) (lenver & 0x0f) #define IP VER(lenver) (lenver >> 4)

- $\blacktriangleright$  The IP network is big-endian; x86 is little-endian
- $\blacktriangleright$  Reading multi-byte values requires conversion
- $\blacktriangleright$  The BSD API specifies:
	- $\blacktriangleright$  uint16\_t ntohs(uint16\_t netshort)
	- $\rightarrow$  uint32\_t ntohl(uint32\_t netlong)
	- $\triangleright$  uint16\_t htons(uint16\_t hostshort)
	- $\rightarrow$  uint32\_t htonl(uint32\_t hostlong)

## Exercises

- 1. Use struct to define a data structure suitable for representing a binary tree of integers. Write a function heapify(), which takes a pointer to an integer array of values and a pointer to the head of an (empty) tree and builds a binary heap of the integer array values. (Hint: you'll need to use malloc())
- 2. What other C data structure can be used to represent a heap? Would using this structure lead to a more efficient implementation of heapify()?
- 3. Complete the assessed exercise using the knowledge gained in the lectures so far. (The keen student might want to revise their work using some  $C++$  features after they have studied them.)